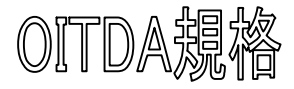

## 光産業技術振興協会規格

**Standard of Optoelectronic Industry and Technology Development Association**

## OITDA-DC01-2005

# 光ディスクエミュレーションシステム

(Emulation System for Optical Disk)

2005 年 7 月制定 (Established in July, 2005)

審議委員会:光ディスク標準化委員会 (Optical Disk Standardization Committee)

# **GITDA**

発行:財団法人 光産業技術振興協会 Published by Optoelectronic Industry and Technology Development Association (JAPAN)

# 0ITDA 規格

## 光ディスクエミュレーションシステム

(Emulation System for Optical Disk)

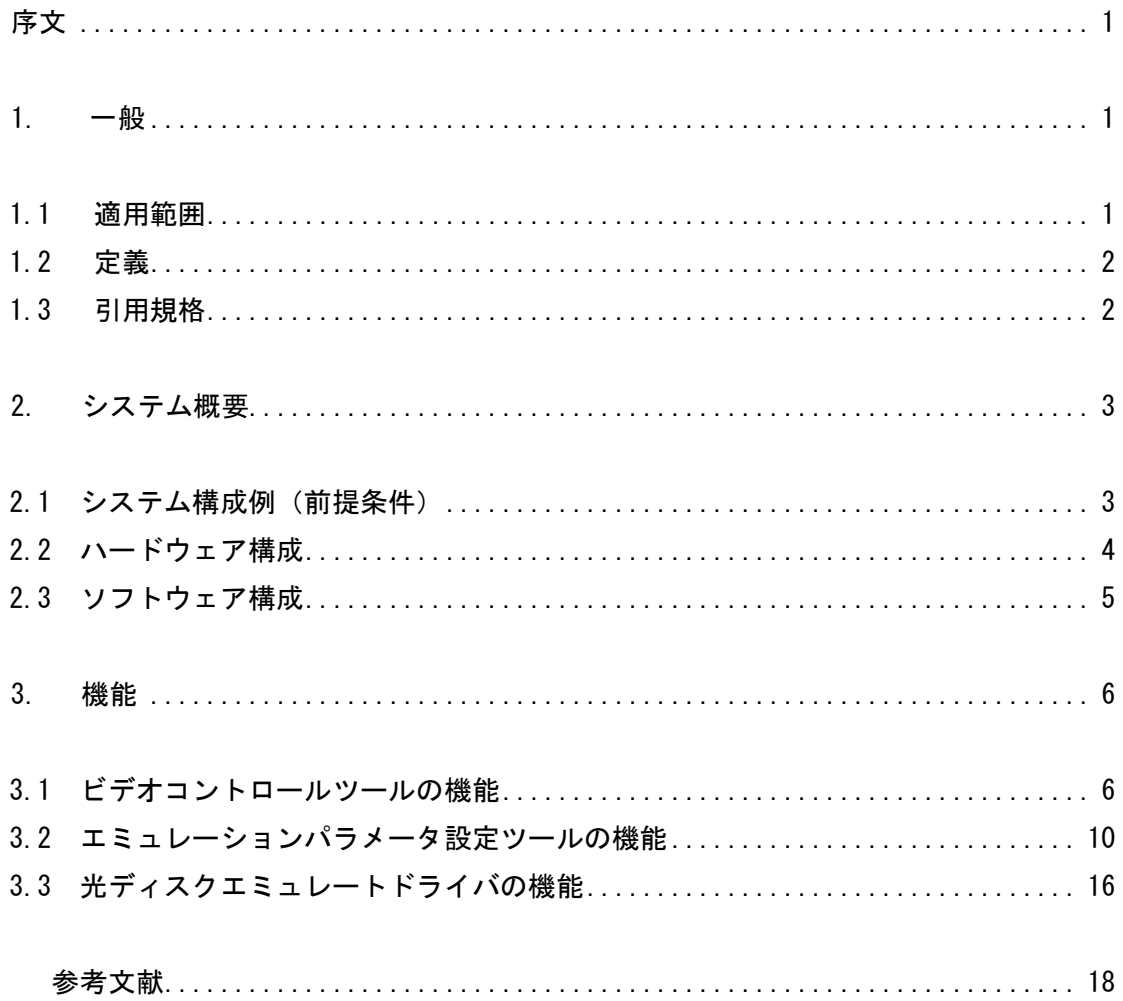

序文

- 1. 一般
- 1.1 適用範囲

 $3$ 

a) 1.

b)  $2$ 

c) 3.

 $1.$ 

 $2\tilde{a}$ 

 $3 \times 3$ 

 $\alpha$  and  $\alpha$ 

#### 1.2 定義

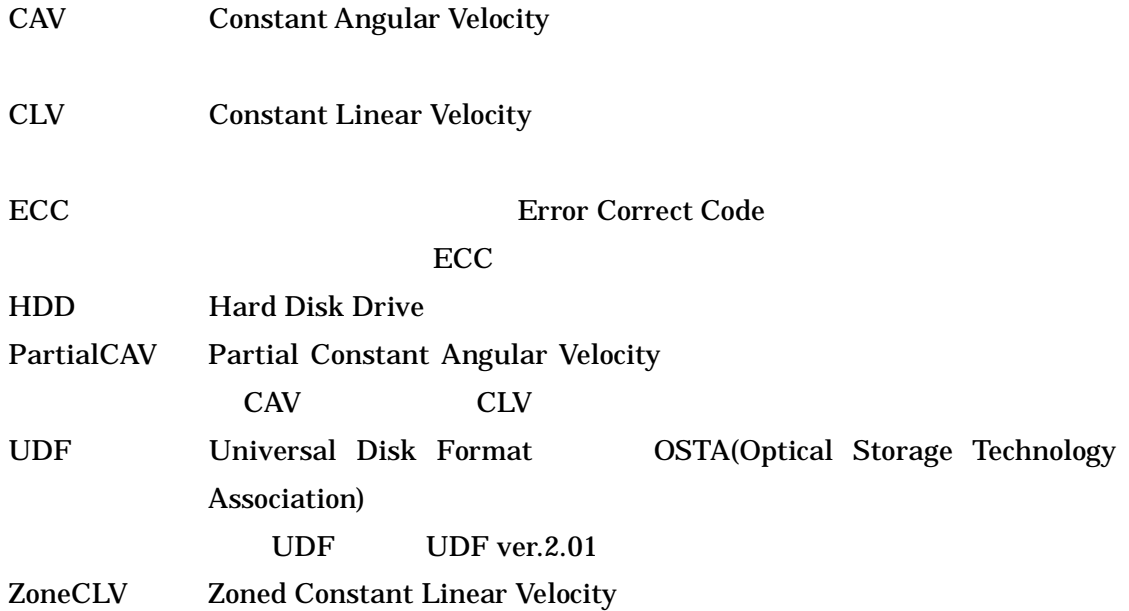

#### 1.3 引用規格

- (1) ECMA 167 (3rd Edition): 1997 Volume and File Structure for Write-Once and Rewritable Media using Non-Sequential Recording for Information Interchange
- (2) Universal Disk Format Specification (Revision 2.01): 2000 Optical Storage Technology Association
- 2. システム概要
- 2.1 システム構成例(前提条件)
	- (1) OS Windows2000 Server SP2

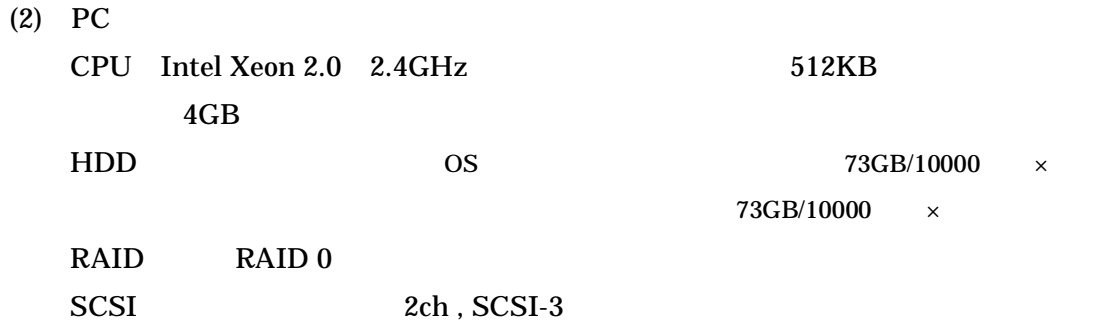

 $(3)$ 

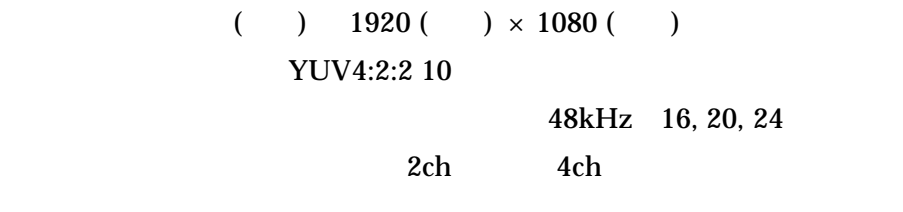

 $(4)$ 

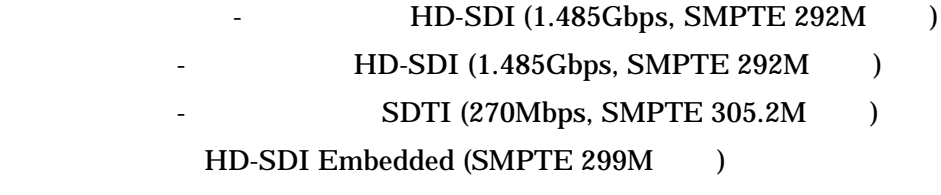

 $HDD$ 

#### 2.2 ハードウェア構成

 $2.1$ 

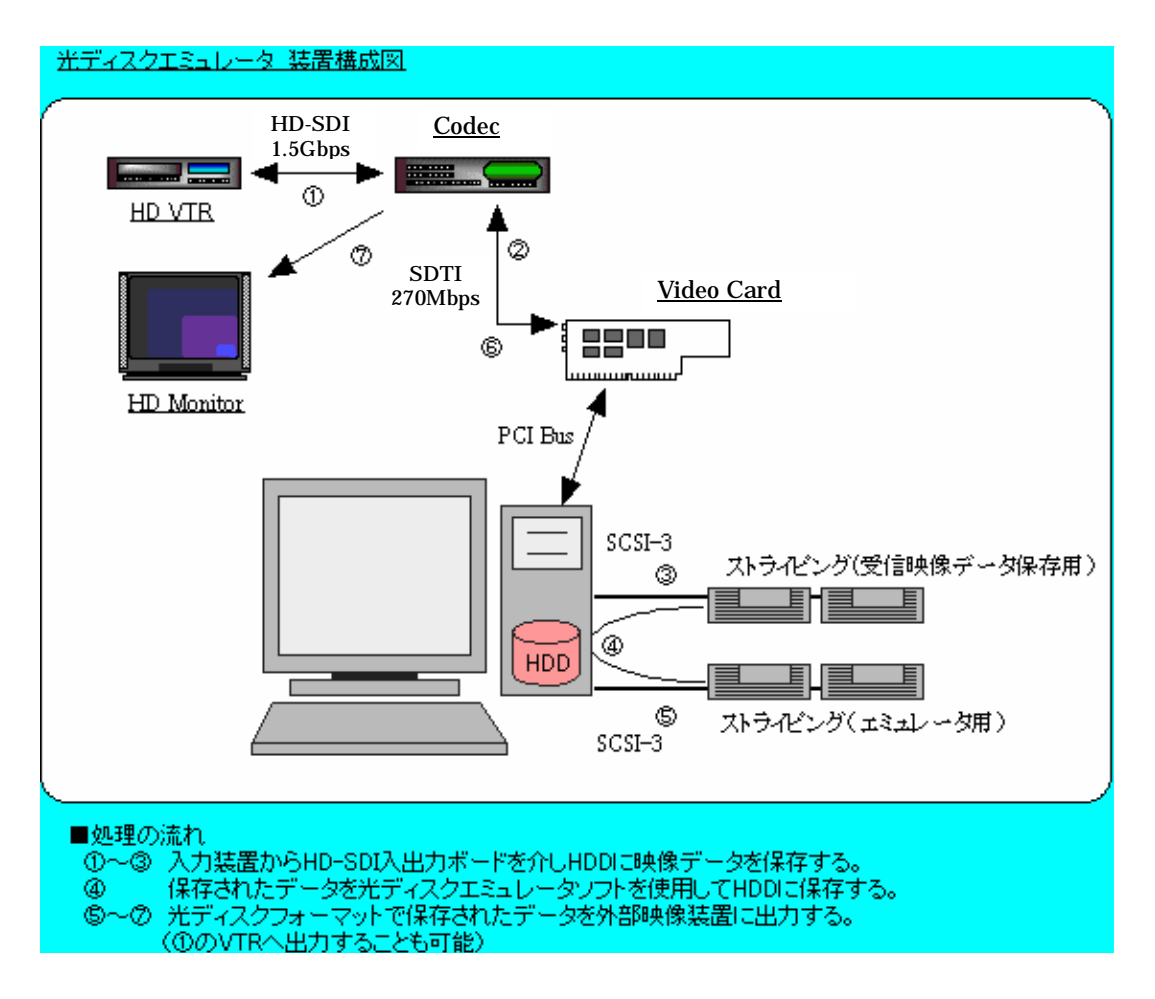

図 2.2-1 光ディスクエミュレーションシステムのハードウェア構成

(Codec) HDTV (Video Card): PC

#### 2.3 ソフトウェア構成

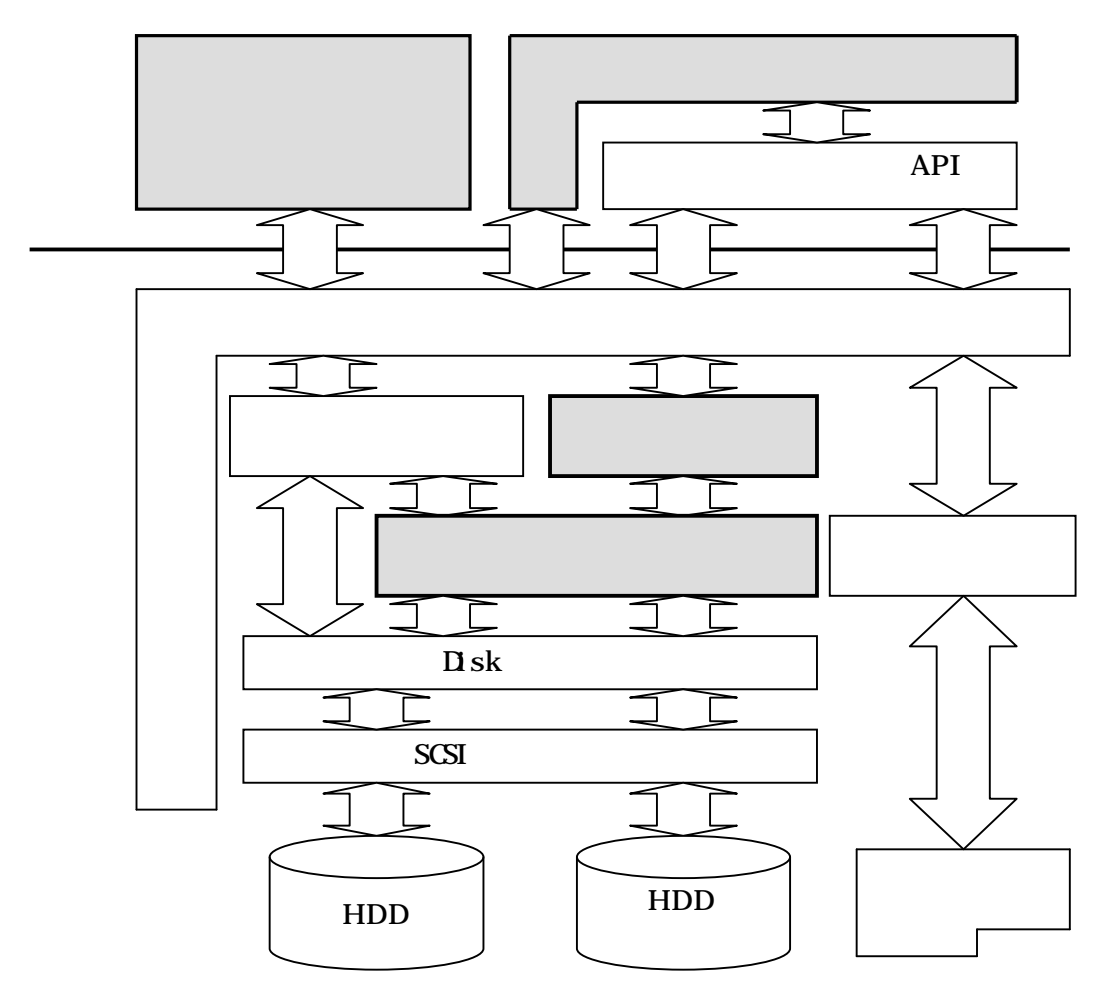

図 2.3-1 光ディスクエミュレーションシステムのソフトウェア構成

表 2.3-1 光ディスクエミュレーションシステムのソフトウェア

#### 3. 機能

## 3.1 ビデオコントロールツールの機能

 $(1)$ 

 $HDD$ 

 $(2)$ 

 $HDD$ 

 $(3)$ 

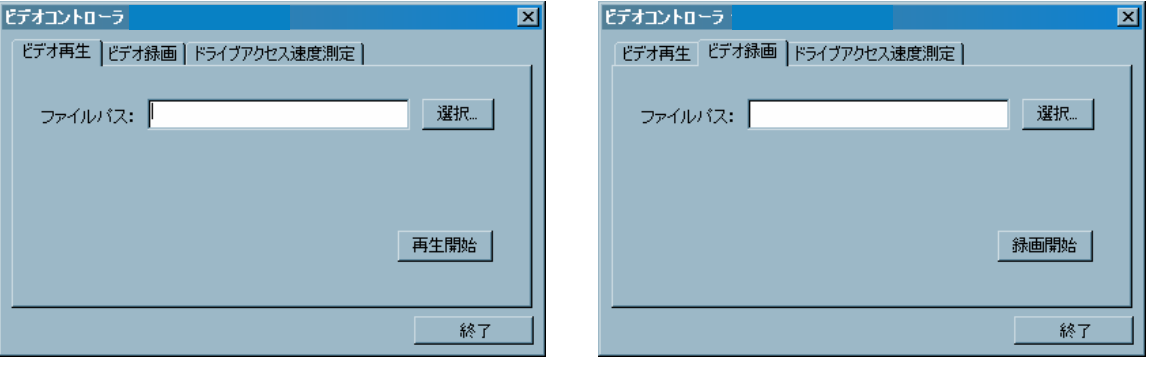

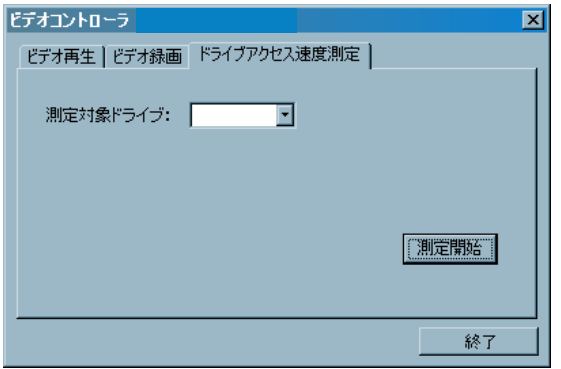

図 3.1-1 ビデオコントロールツールの画面レイアウト

| $\cdots$ |  |
|----------|--|
|          |  |

### 表 3.1-1 ビデオ再生タブ選択状態の画面部品

## 表 3.1-2 ビデオ録画タブ選択状態の画面部品

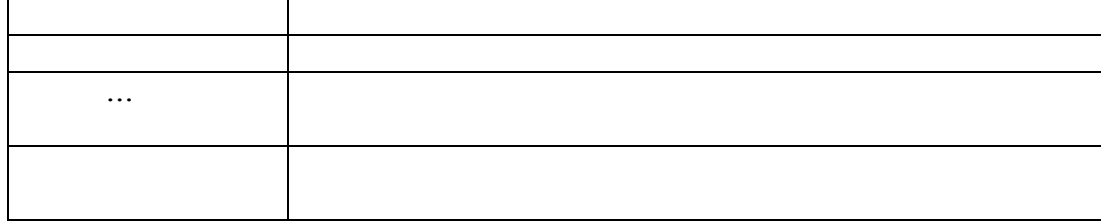

表 3.1-3 ドライブアクセス速度測定タブ選択状態の画面部品

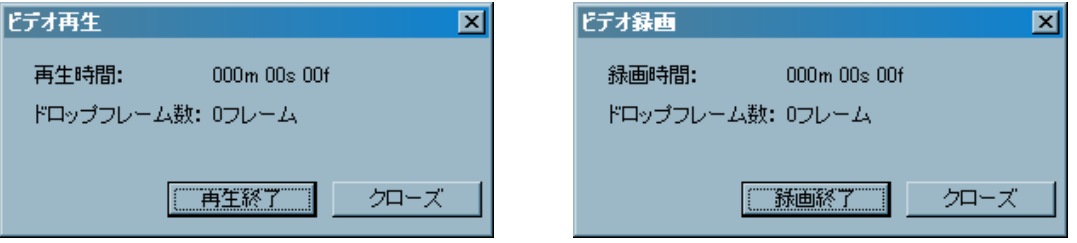

### 図 3.1-2 再生/録画時ダイアログのレイアウト

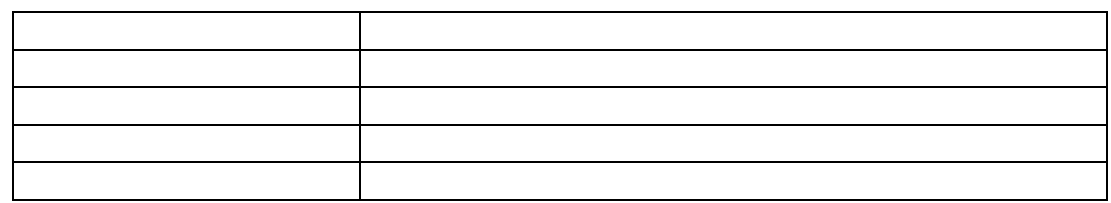

#### 表 3.1-4 ビデオ再生時ダイアログの画面部品

表 3.1-5 ビデオ録画時ダイアログの画面部品

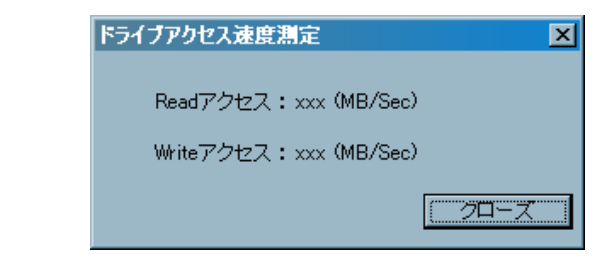

図 3.1-3 ドライブアクセス速度測定結果ダイアログのレイアウト

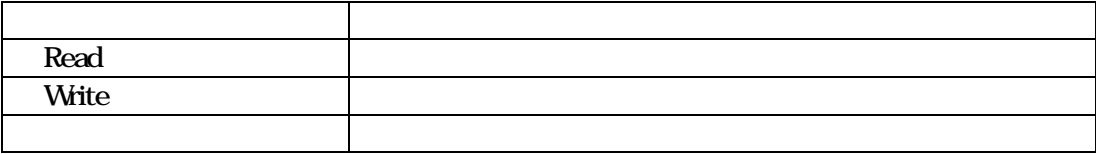

## 表 3.1-6 ドライブアクセス速度測定結果ダイアログの画面部品

3.2 エミュレーションパラメータ設定ツールの機能

 $(1)$ 

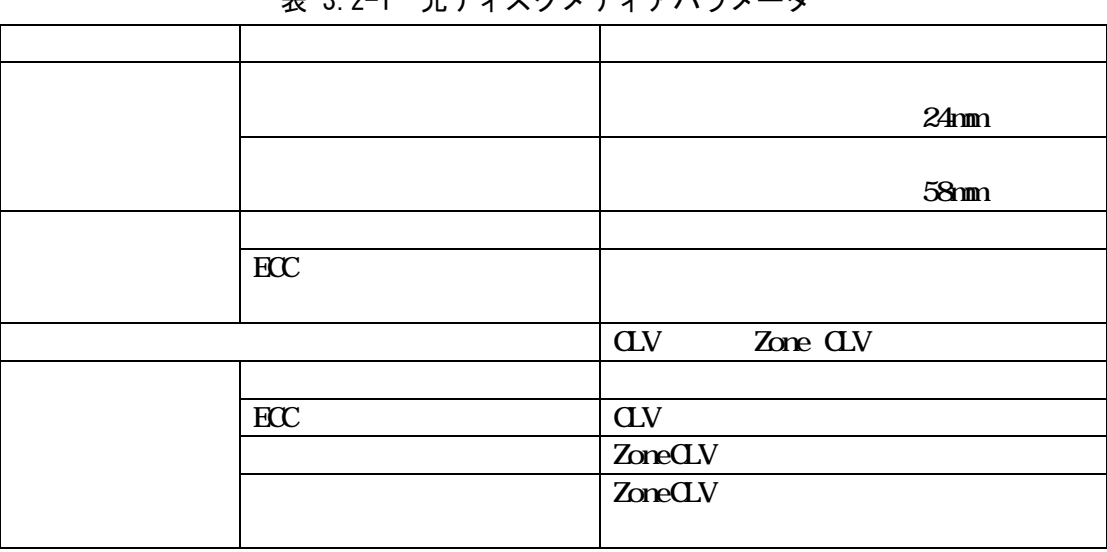

#### 表 3.2-1 光ディスクメディアパラメータ

|            | CLV, CAV, ZoneCLV, PartialCAV |
|------------|-------------------------------|
| <b>CAV</b> |                               |
|            | CAV                           |
| <b>CLV</b> | <b>CLV</b>                    |
| ZoneCLV    | ZoneCLV                       |
|            |                               |
|            | ZoneCLV                       |
| PartialCAV | PartialCAV                    |
|            | PartialCAV                    |
| PartialCAV | PartialCAV                    |
|            | PartialCAV                    |
|            |                               |
| CAV        |                               |
| <b>CLV</b> |                               |
| ZoneCLV    |                               |
| PartialCAV |                               |
| PartialCAV |                               |
|            |                               |
|            |                               |
|            |                               |
|            |                               |
|            |                               |
|            |                               |
|            |                               |
|            |                               |
|            |                               |

表 3.2-2 光ディスクドライブパラメータ

 $(3)$ 

表 3.2-3 ファイルシステムパラメータ

|    | <b>UDF</b> |  |
|----|------------|--|
|    |            |  |
|    |            |  |
| ิ∗ |            |  |

 $(2)$ 

 $\overline{\mathbf{x}}$ 

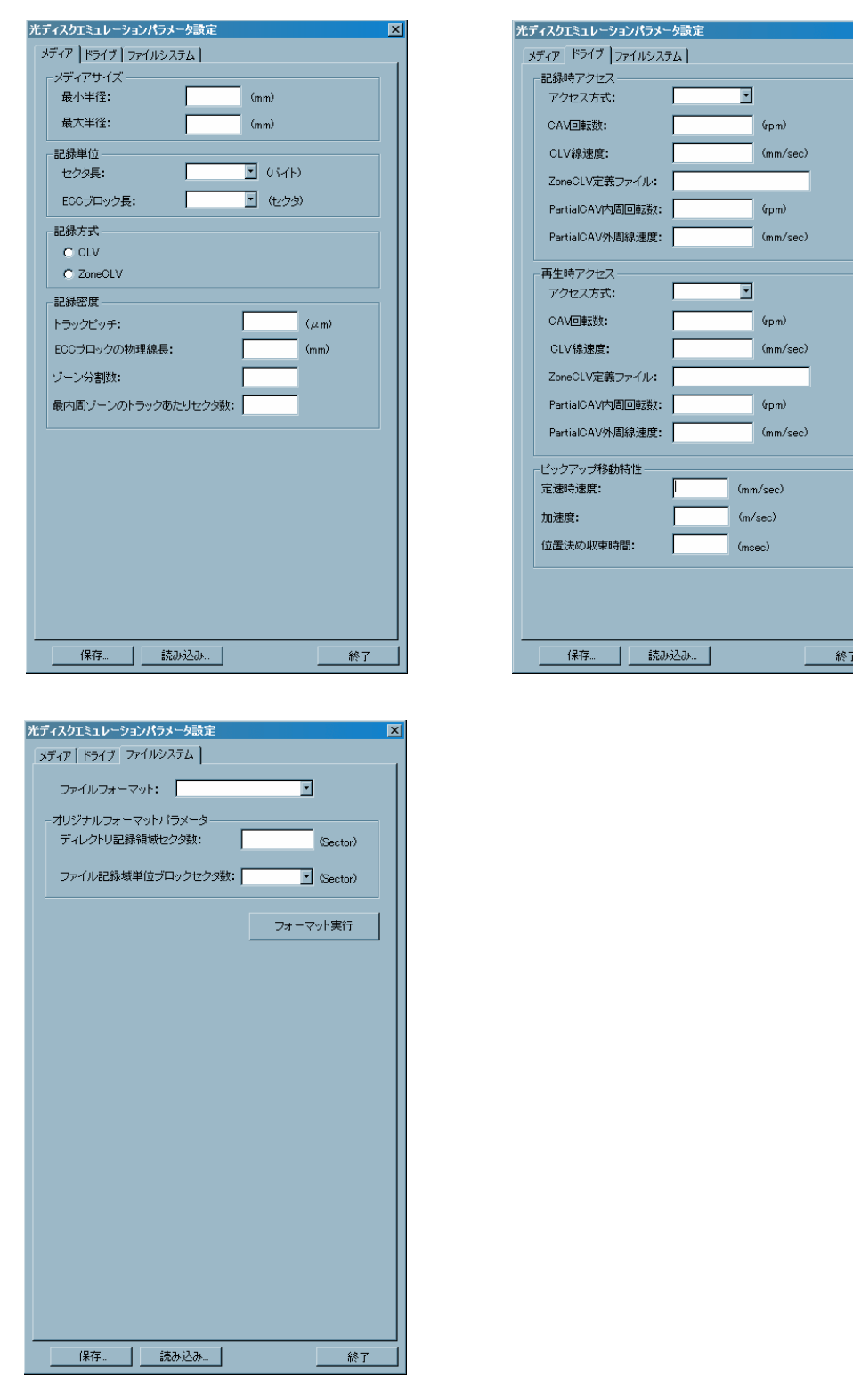

 $(4)$ 

図 3.2-1 エミュレーションパラメータ設定ツールの画面レイアウト

|            |            | 99999<br>$\mathbf{1}$          |      |
|------------|------------|--------------------------------|------|
|            |            | 99999                          | 58   |
|            |            | 2048, 4096, 8192,<br>16384     | 2048 |
| ECC        |            | 1, 2, 4, 8, 16, 32,<br>64, 128 | 16   |
| <b>CLV</b> |            |                                |      |
| ZoneCLV    |            |                                |      |
|            |            | 001 999.99                     |      |
| ECC        | <b>CLV</b> | 1 99999                        |      |
|            |            | 999<br>$\mathbf{1}$            |      |
|            | ZoneCLV    | 1 999                          |      |
|            |            |                                |      |

表 3.2-4 メディアタブ選択状態の各フィールド仕様

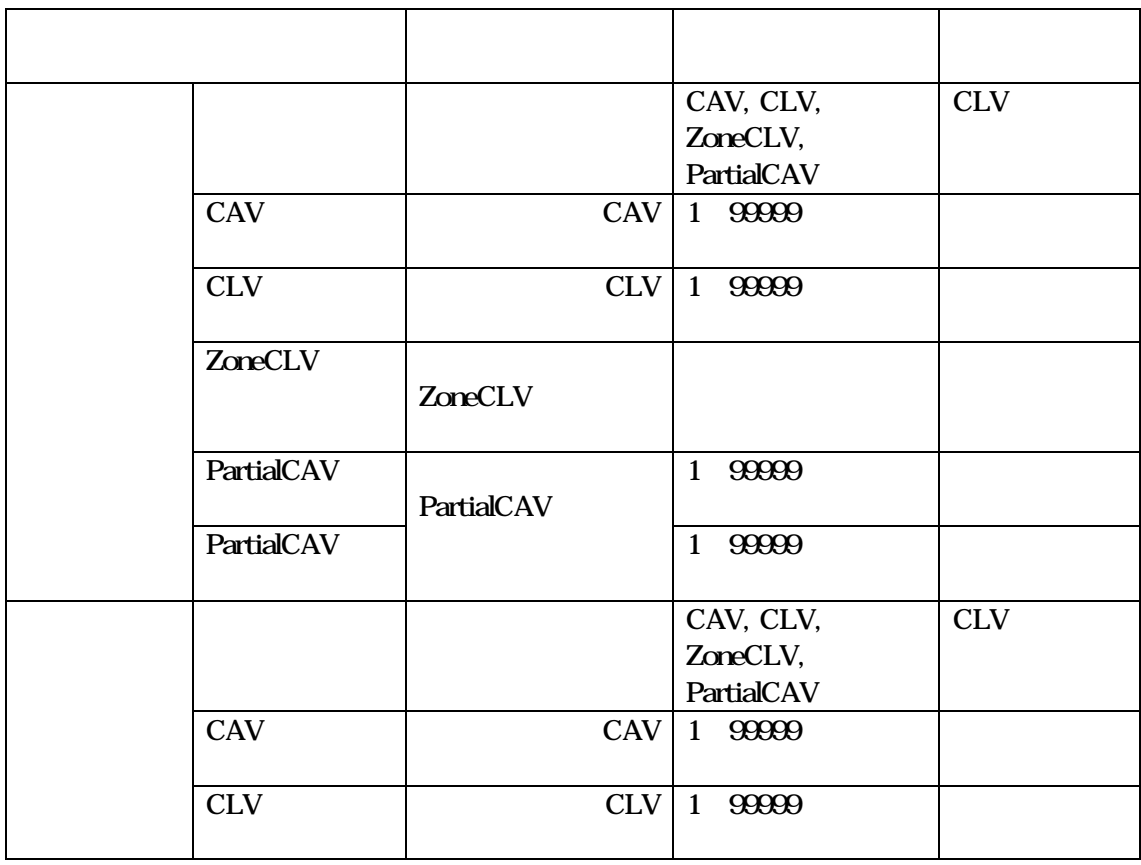

## 表 3.2-5 ドライブタブ選択状態の各フィールド仕様

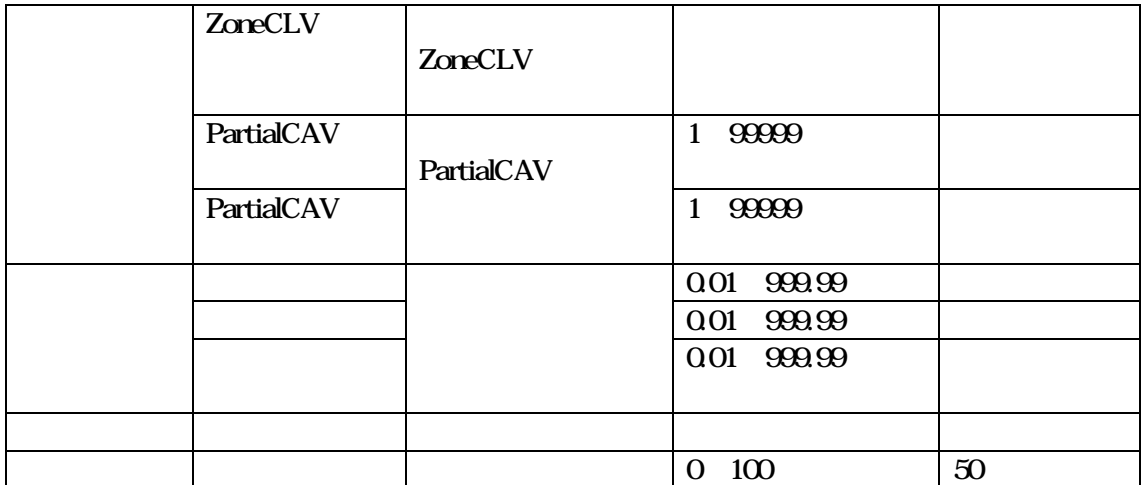

## 表 3.2-6 ファイルシステムタブ選択状態の各フィールド仕様

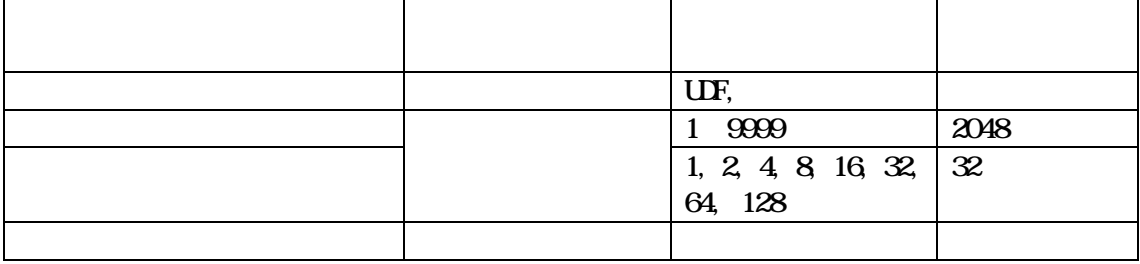

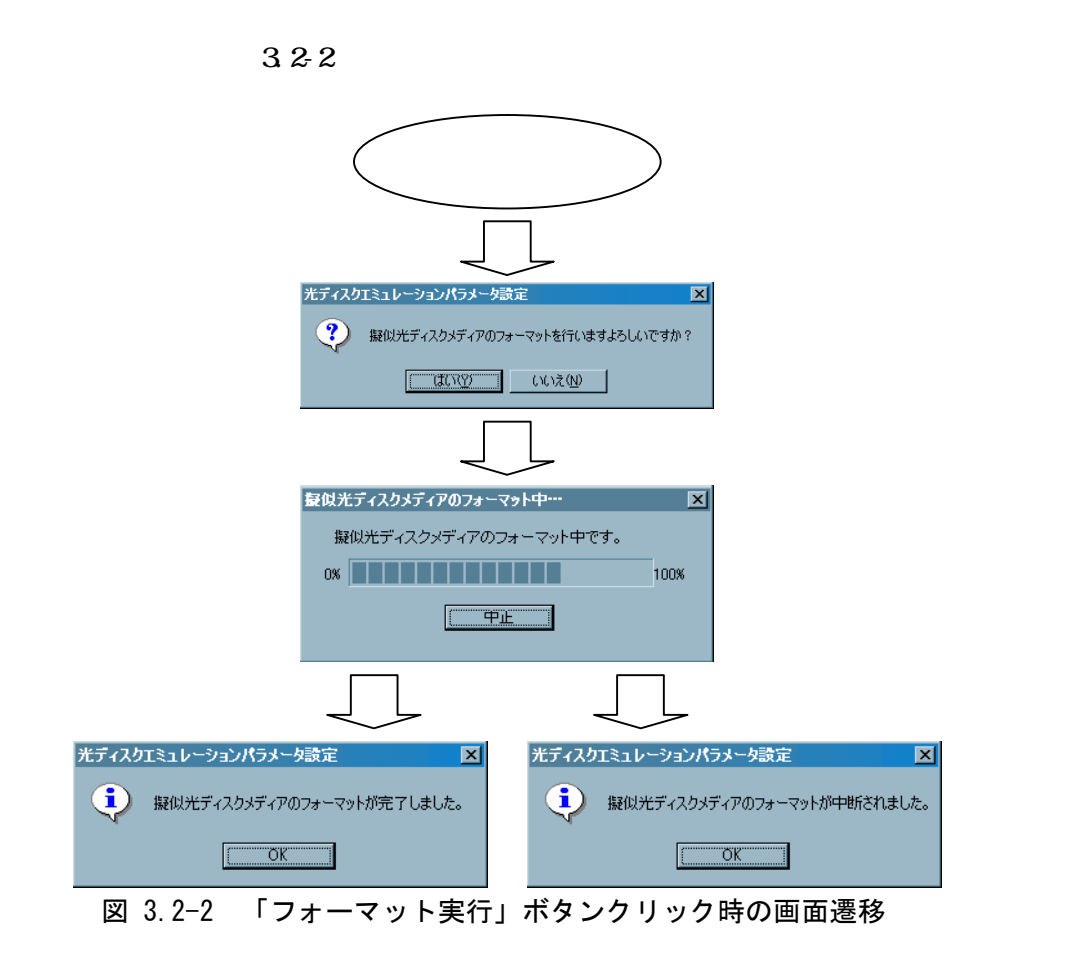

 $(4)$ 

 $3.21$   $\dots$ 

また、同画面上、「読み込み…」ボタンをクリックすると、読み込み元ファイル選択

- 3.3 光ディスクエミュレートドライバの機能
	- $(1)$

 $\mathbf{D}_1$  sk

 $(2)$ 

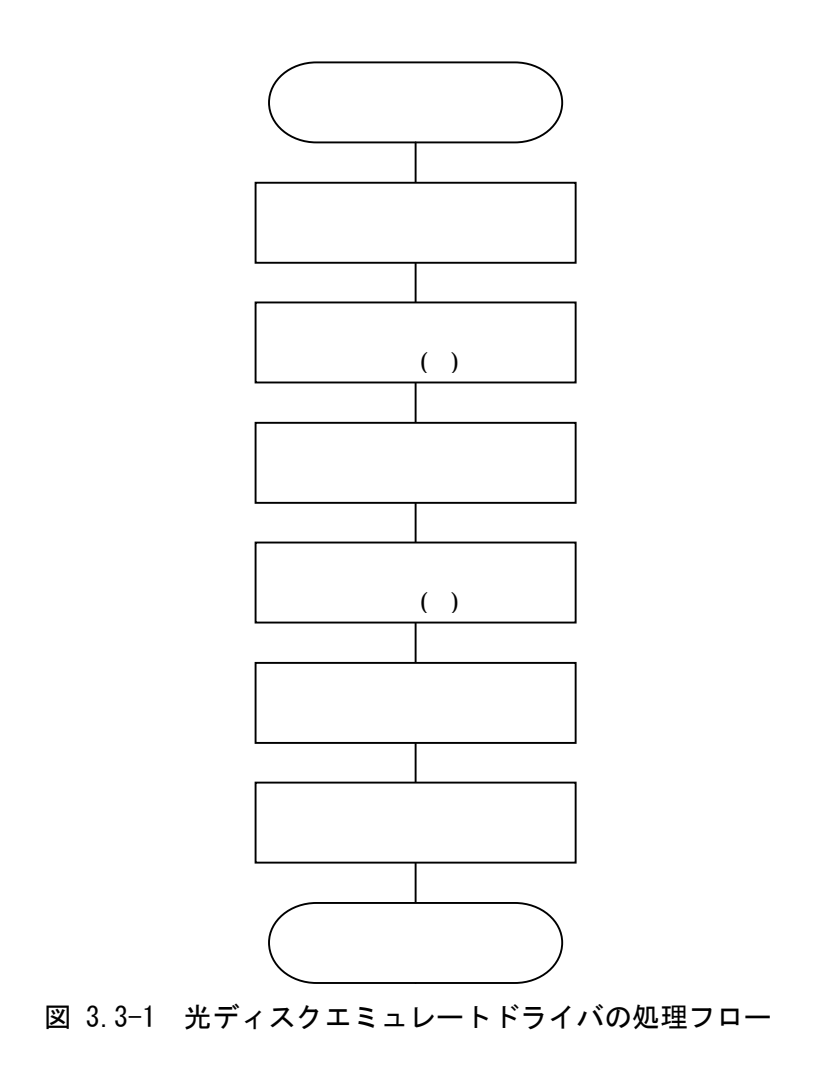

 $(3)$ 

 $(4)$ 

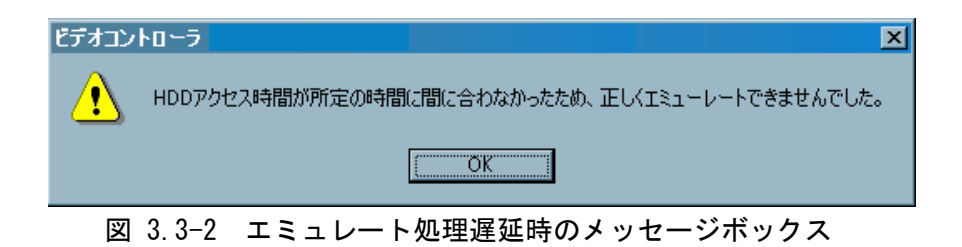

#### 参考文献

- [1] SMPTE Standard 292M-1998, "Bit-Serial Digital Interface for High-Definition Television Systems"
- [2] SMPTE Standard 305.2M-2000, "Serial Data Transport Interface (SDTI)"
- [3] SMPTE Standard 299M-1997, "24-Bit Digital Audio Format for HDTV Bit Serial Interface"
- [4] Standard ECMA-167 3rd Edition, June 1997, "Volume and File Structure for Write-Once and Rewritable Media using Non-Sequential Recording for Information Interchange"
- [5] H. Tokumaru: Proc. Phase Change Optical Information Storage, Nov. 2000 (2000) p.61.
- [6] K. Ishikawa, et al.: "New High Speed File Format for High Definition Television Optical Disks", Jpn. J. Appl. Phys. Vol. 43, No. 7B, 2004, pp.4900-4903
- $[7]$  , we can assume that  $\tilde{\mathcal{C}}$

MR-2003-66, CPM2003-197 (2004-03), pp.43-48, Mar. 2004

 $[8]$  , we can assume that the set of  $[8]$ 

2004 1-4 (2004)

禁無断転載

oitda and the control of the control of the control of the control of the control of the control of the control of the control of the control of the control of the control of the control of the control of the control of th

#### OITDA 規格

規格名:光ディスクエミュレーションシステム

(Emulation System for Optical Disk)

規格番号:OITDA-DC01-2005 第 1 版 発行日:2005 年 7 月 25 日

発行者:財団法人 光産業技術振興協会 住所:〒112-0014 東京都文京区関口 1-20-10 住友江戸川橋駅前ビル 7F 電話:03-5225-6431 FAX:03-5225-6435 e-mail:opt-st@oitda.or.jp (標準化室)